## GREYSTORM aneb tam a zase zpátky

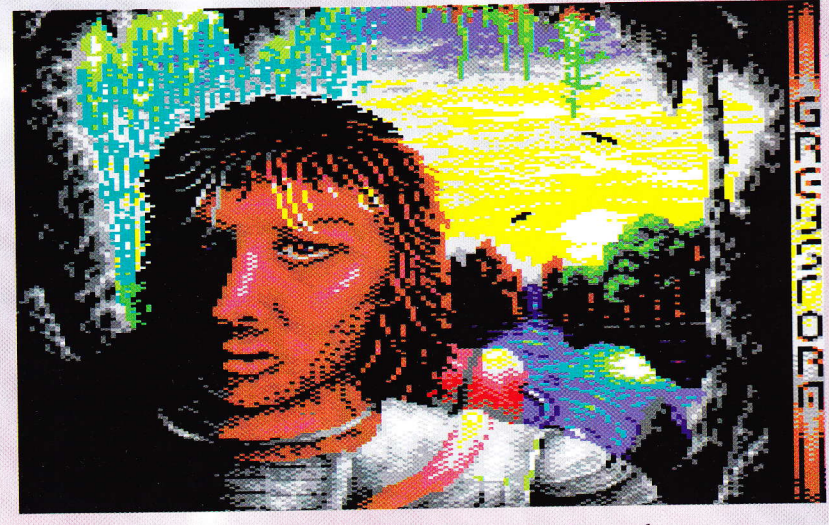

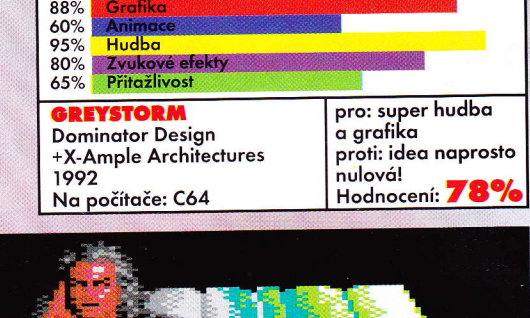

Mimochodem - v Ex26 jsem se zmiňoval o nové domáci hře ARC DooRS. Můžu vám s radostí oznámit, že se už objevila 100% verze. A abych vás ještě nalákal \_ šušká se, že se na naší mašinku chystá TURRICAN 3.

estli se právě potřebujete odreagovat od kaŽdodenního shonu, pak Zasedněte ke svému komouškovi a naloadujte tam GREYSToRMa (vím - je to trochu starší hra, ale není moc pařanů, kteří by o ní věděli něco podrobnějšího). To si pište, že rázem zapomenete na okolní svět. Jo, jo to už je ta tvrdá droga stříleček.

Po chvilce nahrávání začne na vaše ušní bubínky útočit super digitalizovaná hudba, pak se objeví pár obrázků, docela slušný paralax, a pak konečně hlavní menu (už je to tak v této hře od siavných X-AMFLE'ARCHITECTURES chybí jakýkoliv náznak intra).

V hlavním menu si můžete vybrat, který ze šesti světů chcete osvobodit (STONE AGE, THE DARK JUNGLE, THE MODERN TIMES, THE MIDDLE AGE, THE WATERFALLES, THE TECHNO CITY). Jak toho dosáhnout? Velice jednoduše - budete muset jako smyslu zbavení běhat po jednotlivých světech a sbírat blikající kostičky, jejichž funkce je mi záhadou (v každém levelu jich je okolo šesti). A to doslova tam a zase zpátky. Pravda, idea nám trochu pokulhává, ale to se dá vcelku omluvit vynikající hudbou a grafikou. Co dodat více? Zatáhněte rolety, vyhoďte krysy z pokoje, volume na plný pecky a PRESS FIRE!!!

**WILY** 

## AMOS PROGRAMOVACÍ JAZYK NA **TVORBU HER.**

ktosi psal v dopisech čtenářů o tom, abychom uveřejňovali i nějaké ktoré ktoré prochoru k nejmechoru Konstantin<br>Kerály psal v dopisech čtenářů o tom, abychom uveřejňovali i nějaké ktoré ktoré ktoré ktoré k nejmechoru Konst ty pohledy do programátorských technik. Protože je Excalibur časopisem herním, tento článek by měl (a bude) nějak souviset s hrami. Jsem amigista, vím, že Amiga je (cenzored -ml-) a v mém tvrzení mi pomáhá i programovací jazyk AMOS. Jakási jeho mutace na Atari ST se jmenuje STOS, ale o té se nebudu rozepisovat, poněvadž jsem ji neviděl a slyšel jsem o ní velice málo. AMOS je tedy jazyk určený zejména na programování her. Vytvořil ho Francois Lionnet. Jak jinak, než v assembleru. Zjednodušeně bych mohl říci, že je to Basic bez čísel řádků. Leckterý programátor na PC si po dočtení tohoto článku bude muset utřít slzy, neboť AMOS je tak geniální jazyk, že nemá na PC nejmenší konkurenci. Jako příklad uvedu například přehrávání hudeb - zadáte příkaz třeba: Load "df1:Hudba.abk" a je to. Hudba hraje a vy se o nic víc nemusíte starat. Stejné je to s obrázky, boby, sprity a dalšími maličkostmi. Protože je AMoS určen hlavně na tvorbu her, obsahuje přikazy, které jsou pro něj specifické - např. Rainbow (vytvofi barevný přechod), Fade (ztmaví

či zesvět1í celý obraz), Flash (nechá některé barvy blikat) nebo příkazy Shoot či Boom, které vydají určitý zvuk. V AMoSe je zabudován AMAL, což je zkratka ze slov Amos Animation Language. Zde si můžete cokoli rozhýbat jak sami chcete. V dnešní době je na trhu několik verzí AMOSe: Easy Amos, Amos 3D, Amos verze 1.0 až 1.4 a Amos Professional. obzv1áště posledně jmenovaný je velice výkonný a poměrně dost rychlý. Pokud použijete i Amos Professional Compiler, je vaše dílko schopno konkurovat i zahraničním produktům. K tomuto faktu pomůže i cena: Amos Professional se dá u nás sehnat za cenu okolo <sup>3000</sup>Kč, Compiler za l5oo Kč. Dvě české firmy jiŽ vydaly manuál k Amosu 1.3. Knihy jsou jiné, počet stran se liší zhruba o 20, cena zhruba o 70,-, ale co je zarážející, že obě knihy psal stejný autor a tudíž jsou naprosto totoŽné' To ale nic nemění na tom, Že jsou tyto knihy napsány velice dobře a každý, kdo kdysi dělal na osmibitech v basicu, se hravě naučí Amos ovládat.

P.S. Jak poznáte, Že je program v Amosu? Stačí zmáčknout levou Amigu a A. Dobré, ne? Chcete říct "fígl", který toto odstraní? Na začátku programu zadejte příkaz "Amos Lock".